# Package 'BioNet'

October 18, 2022

Type Package

Title Routines for the functional analysis of biological networks

Version 1.56.0

Date 2015-09-11

Author Marcus Dittrich and Daniela Beisser

Maintainer Marcus Dittrich

<marcus.dittrich@biozentrum.uni-wuerzburg.de>

Description This package provides functions for the integrated analysis of protein-protein interaction networks and the detection of functional modules. Different datasets can be integrated into the network by assigning p-values of statistical tests to the nodes of the network. E.g. p-values obtained from the differential expression of the genes from an Affymetrix array are assigned to the nodes of the network. By fitting a beta-uniform mixture model and calculating scores from the p-values, overall scores of network regions can be calculated and an integer linear programming algorithm identifies the maximum scoring subnetwork.

License GPL  $(>= 2)$ 

**Depends**  $R$  ( $>= 2.10.0$ ), graph, RBGL

Suggests rgl, impute, DLBCL, genefilter, xtable, ALL, limma, hgu95av2.db, XML

Imports igraph (>= 1.0.1), AnnotationDbi, Biobase

LazyLoad yes

URL <http://bionet.bioapps.biozentrum.uni-wuerzburg.de/>

biocViews Microarray, DataImport, GraphAndNetwork, Network, NetworkEnrichment, GeneExpression, DifferentialExpression

git\_url https://git.bioconductor.org/packages/BioNet

git\_branch RELEASE\_3\_15

git\_last\_commit a9a9190

git last commit date 2022-04-26

Date/Publication 2022-10-18

## R topics documented:

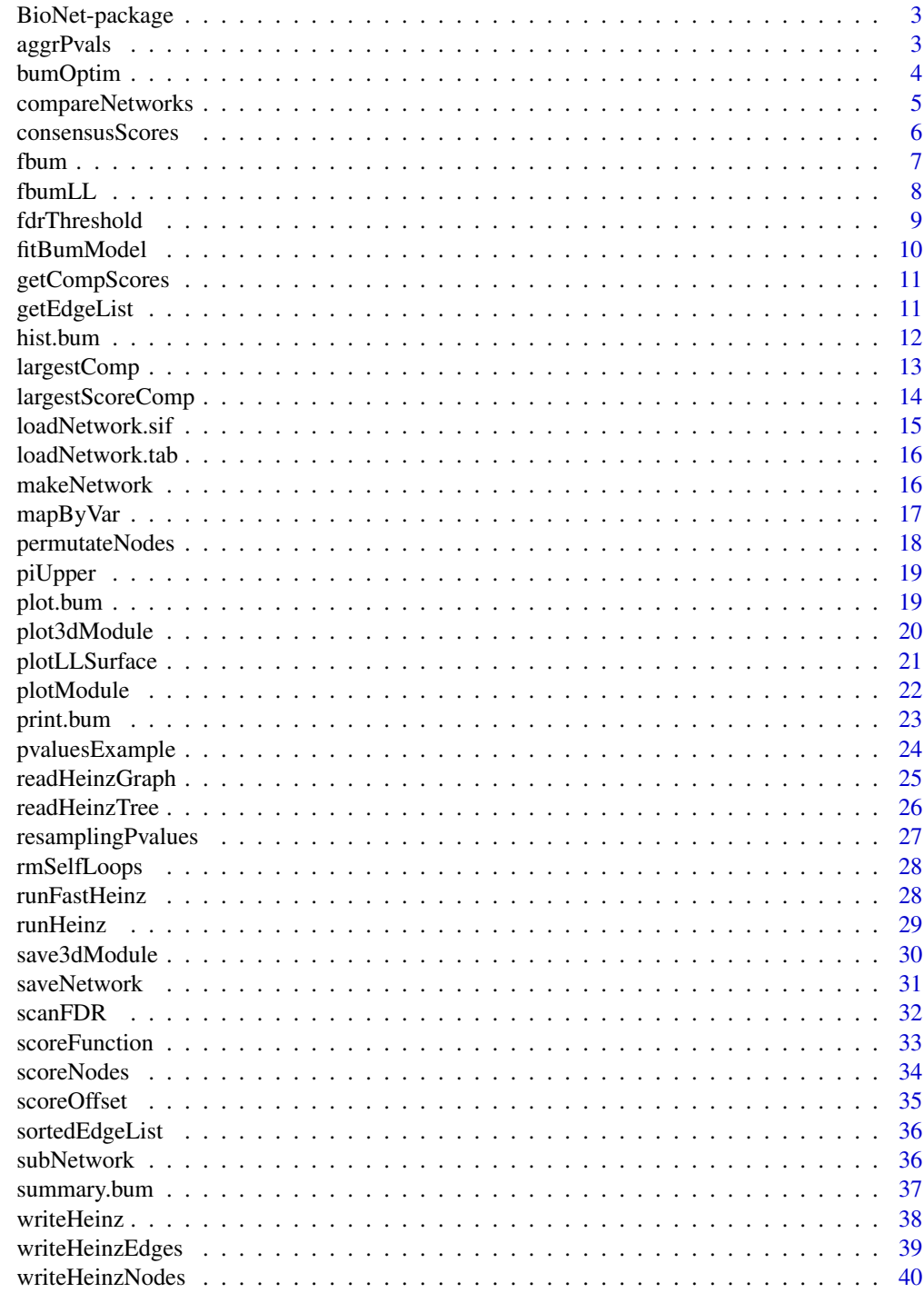

**Index** 

<span id="page-2-0"></span>This package provides functions for the integrated analysis of biological networks and the detection of functional modules. Different datasets can be integrated into the network by assigning p-values derived from statistical tests to the nodes of the network. E.g. p-values obtained from the differential expression of genes from an Affymetrix array are assigned to the nodes of an protein-protein interaction network. By fitting a beta-uniform mixture model and calculating scores from the p-values, overall scores of network regions can be calculated and an integer linear programming algorithm identifies the maximum scoring subnetwork.

#### Details

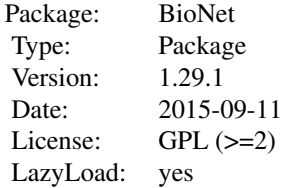

#### Author(s)

Marcus Dittrich, Daniela Beisser

Maintainer: Marcus Dittrich <marcus.dittrich@biozentrum.uni-wuerzburg.de>

#### References

M. T. Dittrich, G. W. Klau, A. Rosenwald, T. Dandekar and T. Mueller (2008) Identifying functional modules in protein-protein interaction networks: an integrated exact approach. *(ISMB2008) Bioinformatics* 24: 13. i223-i231 Jul.

D. Beisser, G. W. Klau, T. Dandekar, T. Mueller and M. Dittrich (2010) BioNet: an R-package for the Functional Analysis of Biological Networks. *Bioinformatics* 26:08. 1129-1130 Apr.

<span id="page-2-1"></span>aggrPvals *Aggregate several p-values into one p-value*

#### **Description**

The function aggregates several p-values into one p-value of p-values based on the order statistics of p-values. An overall p-value is given by the *i*th order statistic.

## <span id="page-3-0"></span>Usage

```
aggrPvals(pval.matrix, order, plot=TRUE)
```
## Arguments

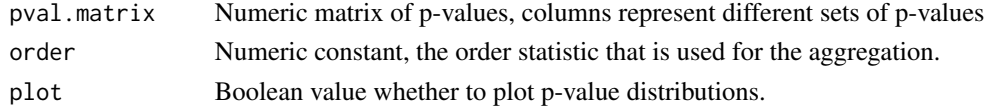

#### Value

Aggregated p-value of the given order.

## Author(s)

Daniela Beisser

## Examples

```
data(pvaluesExample)
aggrPvals(pval.matrix=pvaluesExample, order=2)
```
<span id="page-3-1"></span>bumOptim *Fitting a beta-uniform mixture model to p-value distribution*

## Description

The function fits a beta-uniform mixture model to a given p-value distribution.

#### Usage

```
bumOptim(x, starts=1, labels=NULL)
```
## Arguments

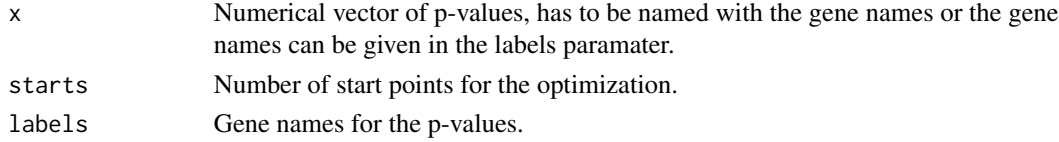

## Value

List of class fb with the following elements:

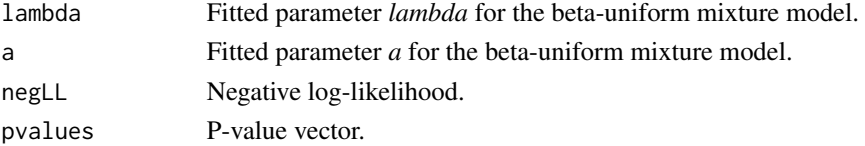

## <span id="page-4-0"></span>compareNetworks 5

#### Author(s)

Marcus Dittrich and Daniela Beisser

## References

M. T. Dittrich, G. W. Klau, A. Rosenwald, T. Dandekar, T. Mueller (2008) Identifying functional modules in protein-protein interaction networks: an integrated exact approach. *(ISMB2008) Bioinformatics*, 24: 13. i223-i231 Jul.

S. Pounds, S.W. Morris (2003) Estimating the occurrence of false positives and false negatives in microarray studies by approximating and partitioning the empirical distribution of p-values. *Bioinformatics*, 19(10): 1236-1242.

## See Also

[fitBumModel](#page-9-1), [plot.bum](#page-18-1), [hist.bum](#page-11-1)

#### Examples

```
data(pvaluesExample)
pvals <- pvaluesExample[,1]
bum <- bumOptim(x=pvals, starts=10)
bum
```
compareNetworks *Compare parameters of two networks*

## Description

The function compares the following parameters of two networks: diameter, average degree, degree exponent, average path length and plots the cumulative degree distributions. The networks have to be connected components.

#### Usage

```
compareNetworks(network1, network2, plot=TRUE)
```
## Arguments

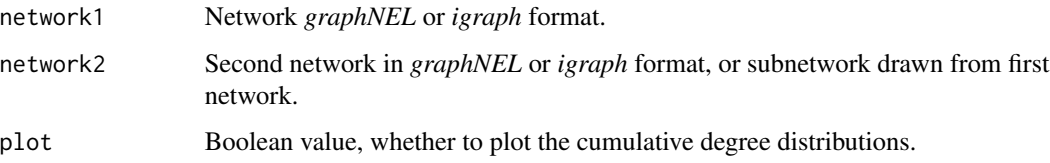

## <span id="page-5-0"></span>Value

A vector of network parameters is returned:

diam.network1 Network diameter diam.network2 Diameter of the subnetwork av.degree.network1 Average degree of the network av.degree.network2 Average degree of the subnetwork degree.exponent.network1 Degree exponent of the network degree.exponent.network2 Degree exponent of the subnetwork av.path.length.network1 Average path lenght of the network av.path.length.network2 Average path length of the subnetwork

#### Author(s)

Daniela Beisser

#### Examples

```
library(DLBCL)
data(interactome)
subnet1 <- largestComp(subNetwork(nodes(interactome)[1:100], interactome))
subnet2 <- largestComp(subNetwork(nodes(interactome)[101:200], interactome))
compareNetworks(network1=subnet1, network2=subnet2)
```
consensusScores *Calculation of a consensus score for a network*

#### Description

The function calculates consensus scores for a network, given a list of replicate modules.

#### Usage

```
consensusScores(modules, network, ro=length(modules)/2)
```
#### Arguments

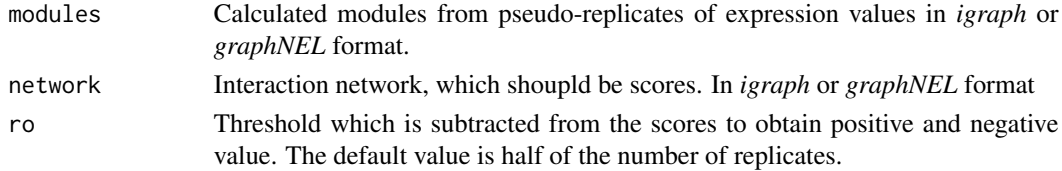

#### <span id="page-6-0"></span>fbum 7

## Value

A result list is returned, consisting of:

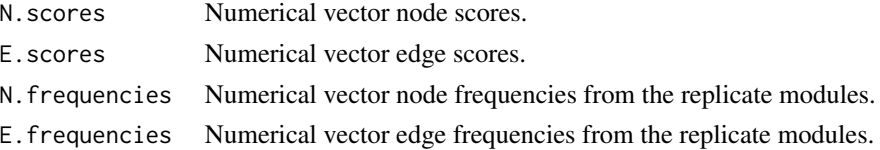

## Author(s)

Daniela Beisser

## Examples

```
library(DLBCL)
data(interactome)
network <- interactome
# precomputed Heinz modules from pseudo-replicates
## Not run: lib <- file.path(.path.package("BioNet"), "extdata")
modules <- readHeinzGraph(node.file=file.path(datadir, "ALL_n_resample.txt.0.hnz"), network=network)
cons.scores <- consensusScores(modules, network)
```
## End(Not run)

<span id="page-6-1"></span>fbum *Compute the density of the bum distribution*

#### Description

Function to compute the density of the beta-uniform mixture model.

#### Usage

fbum(x, lambda, a)

## Arguments

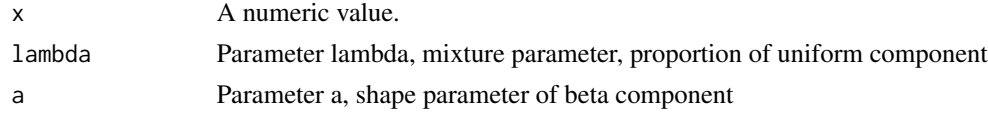

## Value

Value of the density of the bum distribution for x.

## Author(s)

Marcus Dittrich

## <span id="page-7-0"></span>References

S. Pounds, S.W. Morris (2003) Estimating the occurrence of false positives and false negatives in microarray studies by approximating and partitioning the empirical distribution of p-values. *Bioinformatics*, 19(10): 1236-1242.

## See Also

[bumOptim](#page-3-1), [fitBumModel](#page-9-1)

#### Examples

```
y <- fbum(x=0.5, lambda=0.1, a=0.1)
y
```
#### fbumLL *Calculate log likelihood of BUM model*

#### Description

The function calculates the log likelihood of the BUM model.

#### Usage

fbumLL(parms, x)

## Arguments

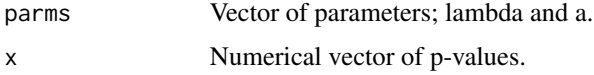

#### Value

Log likelihood.

## Author(s)

Marcus Dittrich

```
data(pvaluesExample)
pvals <- pvaluesExample[,1]
bum.mle <- fitBumModel(pvals, plot=FALSE)
fbumLL(parms=c(bum.mle$lambda, bum.mle$a), x=pvals)
```
<span id="page-8-0"></span>

The function calculates the p-value threshold tau for a given false discovery rate. Tau is used for the scoring function.

## Usage

fdrThreshold(fdr, fb)

#### Arguments

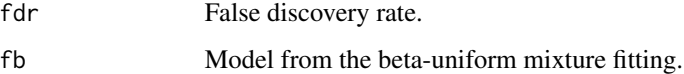

## Value

P-value threshold tau.

#### Author(s)

Marcus Dittrich

#### References

S. Pounds, S.W. Morris (2003) Estimating the occurrence of false positives and false negatives in microarray studies by approximating and partitioning the empirical distribution of p-values. *Bioinformatics*, 19(10): 1236-1242.

## See Also

[fbum](#page-6-1), [fitBumModel](#page-9-1)

```
data(pvaluesExample)
pvals <- pvaluesExample[,1]
bum.mle <- fitBumModel(pvals, plot=FALSE)
tau <- fdrThreshold(fdr=0.001, fb=bum.mle)
tau
```
<span id="page-9-1"></span><span id="page-9-0"></span>

The function fits a beta-uniform mixture model to a given p-value distribution. The BUM method was introduced by Stan Pounds and Steve Morris to model the p-value distribution as a signalnoise decompostion. The signal component is assumed to be  $B(a,1)$ -distributed, whereas the noise component is uniform-distributed under the null hypothesis.

#### Usage

fitBumModel(x, plot = TRUE, starts=10)

#### **Arguments**

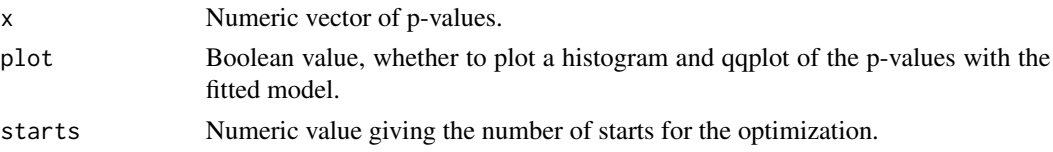

#### Value

Maximum likelihood estimator object for the fitted bum model. List of class fb with the following elements:

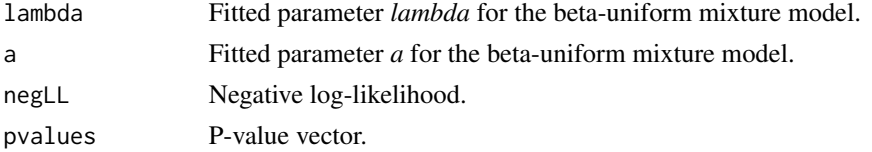

## Author(s)

Daniela Beisser

## References

S. Pounds, S.W. Morris (2003) Estimating the occurrence of false positives and false negatives in microarray studies by approximating and partitioning the empirical distribution of p-values. *Bioinformatics*, 19(10): 1236-1242.

```
data(pvaluesExample)
pvals <- pvaluesExample[,1]
bum.mle <- fitBumModel(pvals, plot=TRUE)
bum.mle
```
<span id="page-10-0"></span>

The function partitions the scores into scores for each subgraph of the network.

#### Usage

```
getCompScores(network, score)
```
## Arguments

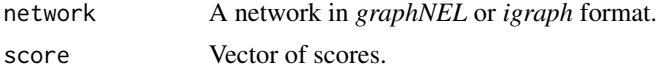

## Value

A data frame with the components of the network and the score for each PPI identifier.

## Author(s)

Marcus Dittrich

#### Examples

```
library(DLBCL)
data(interactome)
data(dataLym)
# create random subgraph with 100 nodes and their direct neighbors
nodes <- nodes(interactome)[sample(length(nodes(interactome)), 100)]
subnet <- subNetwork(nodeList=nodes, network=interactome, neighbors="first")
score <- dataLym$score001
names(score) <- dataLym$label
getCompScores(score=score, network=subnet)
```
getEdgeList *Get representation of graph as edgelist*

#### Description

A network in *graphNEL* or *igraph* format is converted to an edgelist.

#### Usage

getEdgeList(network)

#### <span id="page-11-0"></span>12 hist.bum

#### Arguments

network Network in *graphNEL* or *igraph* format.

## Value

A matrix whose columns represent the connected edges.

## Author(s)

Marcus Dittrich

#### Examples

```
library(DLBCL)
data(interactome)
getEdgeList(interactome)[1:10,]
```
<span id="page-11-1"></span>hist.bum *Histogram of the p-value distribution with the fitted bum model*

## Description

The function plots a histogram of the p-values together with the fitted bum-model.

#### Usage

```
## S3 method for class 'bum'
hist(x, breaks=50, main="Histogram of p-values", xlab="P-values", ylab="Density", ...)
```
## Arguments

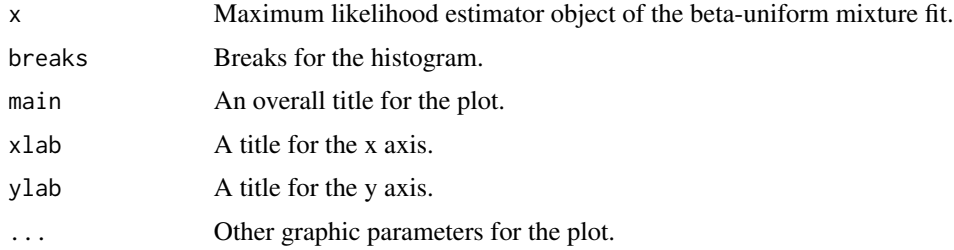

## Author(s)

Daniela Beisser

## See Also

[fitBumModel](#page-9-1), [hist.bum](#page-11-1), [bumOptim](#page-3-1)

## <span id="page-12-0"></span>largestComp 13

## Examples

```
data(pvaluesExample)
pvals <- pvaluesExample[,1]
mle <- fitBumModel(pvals, plot=FALSE)
hist(mle)
```
## largestComp *Extract largest component of network*

## Description

The function extracts the largest component of a network.

## Usage

```
largestComp(network)
```
## Arguments

network A graph in *graphNEL* or *igraph* format.

## Value

A new graph object that represents the largest component of the given network.

## Author(s)

Marcus Dittrich

```
library(DLBCL)
data(interactome)
interactome
largestComp(interactome)
```
<span id="page-13-0"></span>largestScoreComp *Component with largest score*

#### Description

The function extracts the component of the network with the largest score. All nodes have to exceed the given level for the score.

## Usage

largestScoreComp(network, score, level=0)

## Arguments

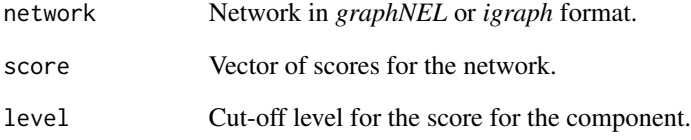

## Value

Subgraph of the network with a score larger than the given level.

#### Author(s)

Marcus Dittrich

```
library(DLBCL)
data(interactome)
data(dataLym)
network <- rmSelfLoops(interactome)
score <- dataLym$score001
names(score) <- dataLym$label
lComp <- largestScoreComp(network=network, score=score, level=1)
## Not run: plotModule(lComp)
```
<span id="page-14-1"></span><span id="page-14-0"></span>The function loads a network from a Cytoscape sif file. Edge attributes are provided in the ea.file or vector of ea.files. The node attributes are provided the same way. For other formats see *read.graph* in the igraph package.

#### Usage

```
loadNetwork.sif(sif.file, na.file, ea.file, format=c("graphNEL", "igraph"), directed=FALSE)
```
## Arguments

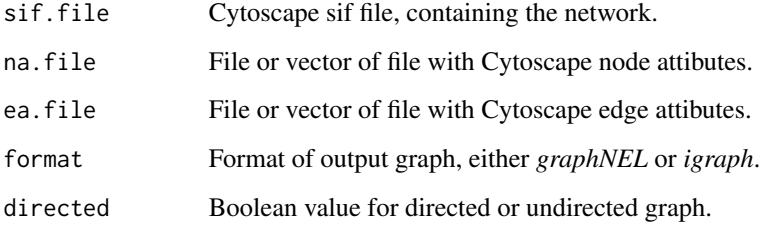

## Value

Graph with loaded attributes.

#### Author(s)

Daniela Beisser

## Examples

```
## Not run: lib <- file.path(.path.package("BioNet"), "extdata")
# load interaction file, node attribute file with a node weight of 2 for each node and the edge attribute file with a
network <- loadNetwork.sif(sif.file=file.path(lib,"cytoscape.sif"), na.file=file.path(lib,"n.weight.NA"), ea.fi
network;
nodeData(network);
edgeData(network);
```
## End(Not run)

<span id="page-15-0"></span>

The function loads a network from a tabular format.

## Usage

loadNetwork.tab(file, header=TRUE, directed=FALSE, format=c("graphNEL", "igraph"))

## Arguments

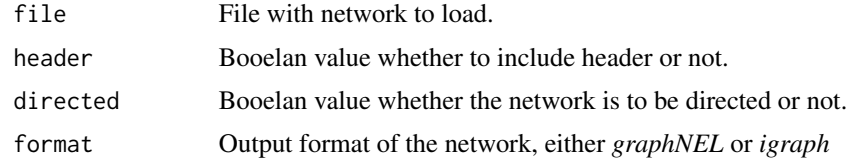

## Author(s)

Marcus Dittrich

#### See Also

[loadNetwork.sif](#page-14-1)

makeNetwork *Create graph from source and target vectors*

## Description

Function to create a graph in *graphNEL* or *igraph* format from a source and a target vector.

#### Usage

```
makeNetwork(source, target, edgemode="undirected", format=c("graphNEL", "igraph"))
```
## Arguments

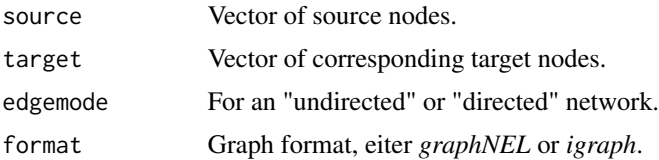

<span id="page-16-0"></span>mapByVar 17

## Value

A graph object.

## Author(s)

Marcus Dittrich

## See Also

[loadNetwork.sif](#page-14-1), [saveNetwork](#page-30-1)

## Examples

```
source <- c("a", "b", "c", "d")
target <- c("b", "c", "a", "a")
graph <- makeNetwork(source, target, edgemode="undirected")
```
mapByVar *Select probeset by variance and get PPI ID*

#### Description

The function selects for each gene the probeset with the highest variance and gets the PPI ID for each gene. The PPI identifier is: gene symbol(Entrez ID). Affymetrix identifiers are mapped to the ENTREZ ID.

## Usage

```
mapByVar(exprSet, network=NULL, attr="geneID", ignoreAFFX=TRUE)
```
#### Arguments

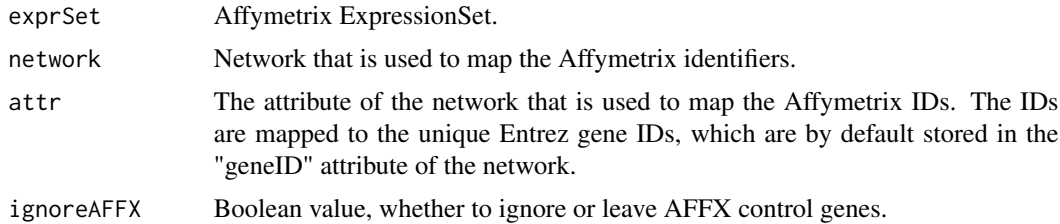

## Value

Expression matrix with one gene (PPI ID) per probeset.

## Author(s)

Daniela Beisser

## Examples

```
## Not run: library(ALL);
data(ALL);
mapped.e.set <- mapByVar(ALL);
mapped.e.set[1:10,];
## End(Not run)
```
permutateNodes *Permute node labels*

## Description

Function to permutate node labels of a given network.

## Usage

```
permutateNodes(network)
```
## Arguments

network Network in *graphNEL* or *igraph* format.

## Value

Network with permutated labels.

## Author(s)

Marcus Dittrich

```
library(DLBCL)
data(interactome)
# remove self-loops before permutating the labels
interactome <- rmSelfLoops(interactome)
perm.net <- permutateNodes(interactome)
perm.net
```
<span id="page-17-0"></span>

<span id="page-18-0"></span>

The function calculates the upper bound pi for the fraction of noise.

#### Usage

piUpper(fb)

## Arguments

fb Fitted bum model, list with parameters a and lambda.

## Value

Numerical value for the upper bound pi.

#### Author(s)

Marcus Dittrich

## See Also

[bumOptim](#page-3-1), [fitBumModel](#page-9-1)

#### Examples

```
data(pvaluesExample)
pvals <- pvaluesExample[,1]
bum <- bumOptim(pvals, starts=10)
piUpper(fb=bum)
```
<span id="page-18-1"></span>plot.bum *Quantile-quantile plot for the beta-uniform mixture model*

## Description

The function plot the theoretical quantiles of the fitted bum model against the quantiles of the observed p-value distribution.

#### Usage

```
## S3 method for class 'bum'
plot(x, main="QQ-Plot", xlab="Estimated p-value", ylab="Observed p-value", ...)
```
#### <span id="page-19-0"></span>**Arguments**

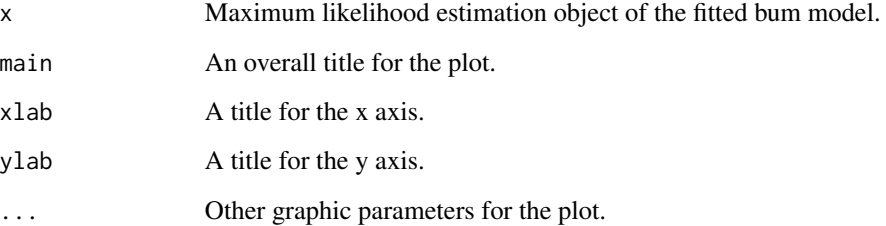

#### Author(s)

Daniela Beisser

#### See Also

[fitBumModel](#page-9-1), [plot.bum](#page-18-1), [bumOptim](#page-3-1)

#### Examples

```
data(pvaluesExample)
pvals <- pvaluesExample[,1]
mle <- fitBumModel(pvals, plot=FALSE)
plot(mle)
```
<span id="page-19-1"></span>plot3dModule *3D plot of the network*

## **Description**

The function plots a network from *graphNEL* or *igraph* format in 3D using a modified function from the package igraph and requires the package rgl which uses openGL. The 3D plot can be zoomed, rotated, shifted on the canvas. This function is just used to visualize the modules. For further plotting options use the rglplot function of the igraph package. If a score attribute is provided in the graph this will be used for the coloring of the nodes. Otherwise a vector of values can be given by the diff.or.score argument. The vector has to contain positive and negative values, either scores or values for differential expression (fold changes). Labels for the nodes can be provided by the labels argument, otherwise it will be automatically looked for a *geneSymbol* attribute of the nodes.

#### Usage

 $plot3d$ Module(network, labels=NULL, windowSize =  $c(100,100,1500,1000)$ , diff.or.scores=NULL, red=c("neg

## <span id="page-20-0"></span>plotLLSurface 21

#### Arguments

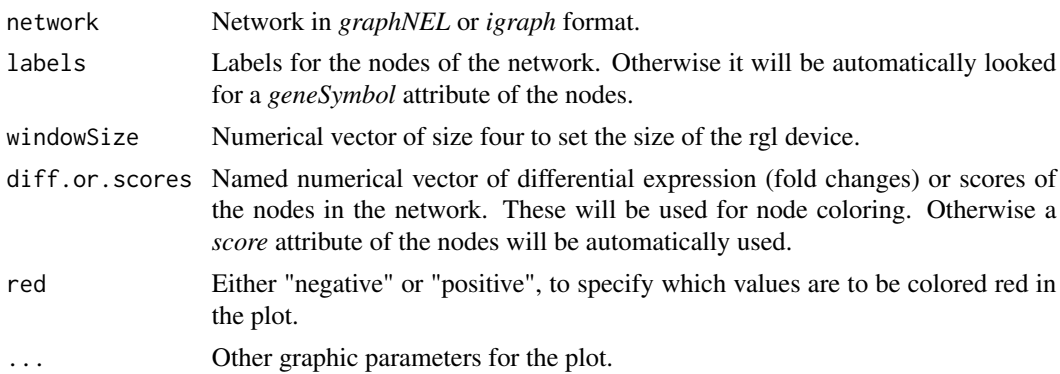

## Author(s)

Daniela Beisser

## See Also

[save3dModule](#page-29-1), [plotModule](#page-21-1)

#### Examples

```
library(DLBCL)
data(interactome)
data(dataLym)
interactome <- subNetwork(dataLym$label, interactome)
interactome <- rmSelfLoops(interactome)
fchange <- dataLym$diff
names(fchange) <- dataLym$label
subnet <- largestComp(subNetwork(nodes(interactome)[1:100], interactome))
diff <- fchange[nodes(subnet)]
## Not run: library(rgl);
plot3dModule(network=subnet, diff.or.score=diff)
```
plotLLSurface *Log likelihood surface plot*

## Description

## End(Not run)

The function plots the log likelihood surface for all a and lambda parameter of the beta-uniform mixture model.

#### Usage

plotLLSurface(x, opt=NULL, main="Log-Likelihood Surface", color.palette = heat.colors, nlevels = 32)

#### <span id="page-21-0"></span>**Arguments**

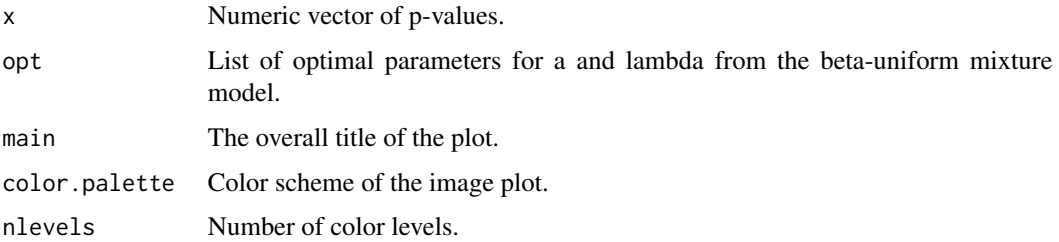

#### Author(s)

Marcus Dittrich

#### Examples

```
library(DLBCL)
data(dataLym)
pvals <- dataLym$t.pval
names(pvals) <- dataLym$label
mle <- fitBumModel(pvals, plot=FALSE)
plotLLSurface(x=pvals, opt=mle)
```
<span id="page-21-1"></span>

plotModule *Plot of the network*

#### Description

The function plots a network from *graphNEL* or *igraph* format, adapted from an igraph plotting function. It is just used to visualize the modules. For further plotting options use the plot.igraph function of the igraph package. The shapes of the nodes can be changed according to the scores argument, then negative scores appear squared. The color of the nodes can be changed according to the diff.expr argument. Negative values lead to green nodes, positive values are colored in red. If the vectors are not provided, it will be automatically looked for nodes attributes with the name *score* and *diff.expr*.

#### Usage

plotModule(network, layout=layout.fruchterman.reingold, labels=NULL, diff.expr=NULL, scores=NULL, mai

## Arguments

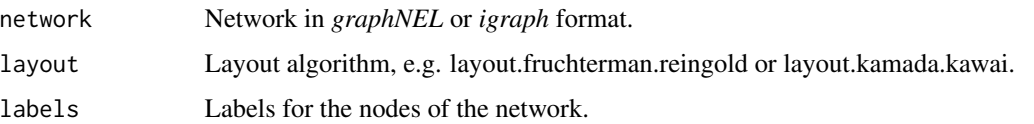

#### <span id="page-22-0"></span>print.bum 23

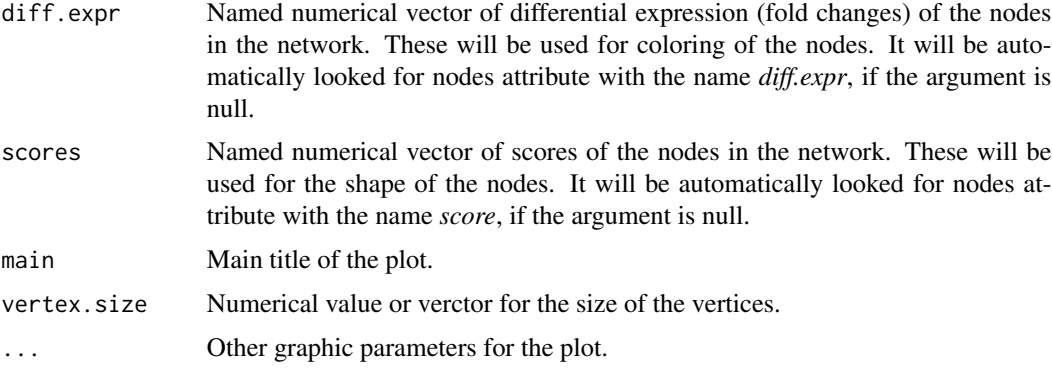

## Author(s)

Marcus Dittrich and Daniela Beisser

## See Also

## [plot3dModule](#page-19-1)

## Examples

```
library(DLBCL)
data(dataLym)
data(interactome)
interactome <- subNetwork(dataLym$label, interactome)
interactome <- rmSelfLoops(interactome)
fchange <- dataLym$diff
names(fchange) <- dataLym$label
# create random subnetwork
subnet <- largestComp(subNetwork(nodes(interactome)[1:100], interactome))
fchange <- fchange[nodes(subnet)]
# color random subnetwork by the fold change
```
## Not run: plotModule(network=subnet, diff.expr=fchange)

<span id="page-22-1"></span>print.bum *Print information about bum model*

## Description

The function prints information about the bum model.

#### Usage

```
## S3 method for class 'bum'
print(x, \ldots)
```
## <span id="page-23-0"></span>Arguments

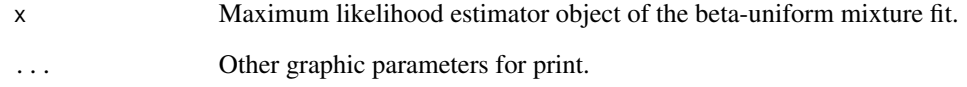

## Author(s)

Marcus Dittrich

## See Also

[fitBumModel](#page-9-1), [summary.bum](#page-36-1)

## Examples

```
data(pvaluesExample)
pvals <- pvaluesExample[,1]
mle <- fitBumModel(pvals, plot=FALSE)
print(mle)
```
pvaluesExample *Example p-values for aggregation statistics*

## Description

Data example consisting of a matrix of p-values. Each gene has two corresponding p-values. These p-values can be aggregated into a p-value of p-values by the method [aggrPvals](#page-2-1).

## Usage

```
data(pvaluesExample)
```

```
data(pvaluesExample)
pvaluesExample[1:10,]
```
<span id="page-24-1"></span><span id="page-24-0"></span>

Function to convert the HEINZ output to a graph object, or if the output is in matrix form, it will create a list of graphs. The function needs the node and the original network, from which the module is calculated.

## Usage

```
readHeinzGraph(node.file, network, format=c("graphNEL", "igraph"))
```
## Arguments

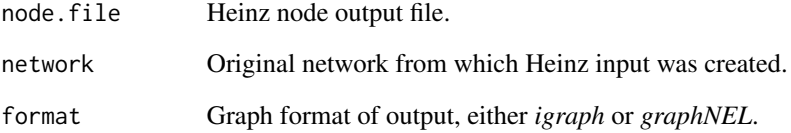

## Value

Graph object.

## Author(s)

Daniela Beisser

## Examples

```
library(DLBCL)
data(interactome)
# precomputed Heinz output files
## Not run: lib <- file.path(path.package("BioNet"), "extdata")
module <- readHeinzGraph(node.file=file.path(lib, "lymphoma_nodes_001.txt.0.hnz"), network=interactome, format="
plotModule(module);
```
## End(Not run)

<span id="page-25-1"></span><span id="page-25-0"></span>

Converts the HEINZ output to a tree in graph format. If the output is in matrix form, it will create a list of graphs. The function needs the node and edge file and the original network from which the module is calculated.

#### Usage

readHeinzTree(node.file, edge.file, network, format=c("graphNEL", "igraph"))

#### Arguments

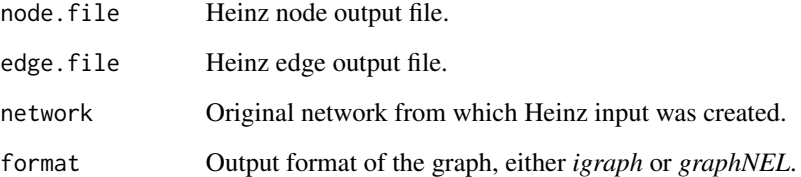

## Value

A graph object.

## Author(s)

Daniela Beisser

## Examples

```
library(DLBCL)
data(interactome)
# precomputed Heinz output files
## Not run: lib <- file.path(.path.package("BioNet"), "extdata")
module <- readHeinzTree(node.file=file.path(lib, "lymphoma_nodes_001.txt.0.hnz"), edge.file=file.path(lib, "lymp
plotModule(module);
```
## End(Not run)

<span id="page-26-0"></span>resamplingPvalues *Resampling of microarray expression values and test for differential expression.*

#### Description

The function uses a 50% jackknife resampling to calculate a pseudo-replicate of the expression matrix. The resampled expression values are used thereupon to calculate p-values for the differential expression between the given groups. Only two-group comparisons are allowed for the perfomed t-test.

#### Usage

```
resamplingPvalues(exprMat, groups, alternative = c("two.sided", "less", "greater"), resampleMat=FALSE)
```
## Arguments

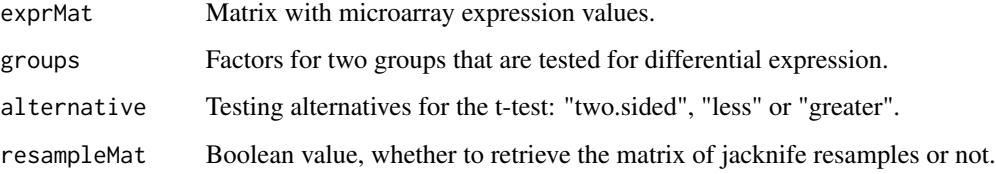

## Value

A result list is returned, consisting of:

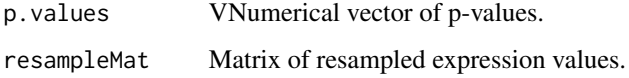

## Author(s)

Daniela Beisser

```
library(ALL)
data(ALL)
mat <- exprs(ALL)
groups <- factor(c(rep("A", 64), rep("B", 64)))
results <- resamplingPvalues(mat, groups, alternative="greater")
```
<span id="page-27-0"></span>

The function removes self-loops, edges that start and end in the same node, from the network.

#### Usage

```
rmSelfLoops(network)
```
#### Arguments

network A graph object, either in *graphNEL* or *igraph* format.

## Value

The graph with the removed edges.

#### Author(s)

Marcus Dittrich

#### Examples

```
graph <- makeNetwork(c("a","b","c","d","e","a"), c("b","c","d","e","e","e"))
graph2 <- rmSelfLoops(graph)
edges(graph)
edges(graph2)
```
runFastHeinz *Calculate heuristically maximum scoring subnetwork*

#### Description

The function uses an heuristic approach to calculate the maximum scoring subnetwork. Based on the given network and scores the positive nodes are in the first step aggregated to meta-nodes between which minimum spanning trees are calculated. In regard to this, shortest paths yield the approximated maximum scoring subnetwork. This function can be used if a CPLEX license is not available to calculate the optimal solution.

#### Usage

```
runFastHeinz(network, scores)
```
#### <span id="page-28-0"></span>runHeinz 29

#### **Arguments**

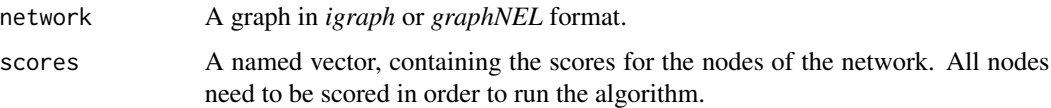

## Value

A subnetwork in the input network format.

#### Author(s)

Daniela Beisser

## See Also

[writeHeinzEdges](#page-38-1), [writeHeinzNodes](#page-39-1), [readHeinzTree](#page-25-1), [readHeinzGraph](#page-24-1), [runHeinz](#page-28-1)

#### Examples

```
library(DLBCL)
# load p-values
data(dataLym)
# load graph
data(interactome)
# get induced subnetwork for all genes contained on the chip
interactome <- subNetwork(dataLym$label, interactome)
p.values <- dataLym$t.pval
names(p.values) <- dataLym$label
bum <- fitBumModel(p.values, plot=TRUE)
scores <- scoreNodes(network=interactome, fb=bum, fdr=0.0001)
module <- runFastHeinz(network=interactome, scores=scores)
## Not run: plotModule(module)
```
<span id="page-28-1"></span>

runHeinz *Start HEINZ*

#### Description

The function starts HEINZ from command line. The HEINZ folder has to include the heinz.py python script and the dhea file. CPLEX has to be installed and accessible from the computer R runs on.

#### Usage

```
runHeinz(heinz.folder="", heinz.e.file, heinz.n.file, N=TRUE, E=FALSE, diff=-1, n=1)
```
#### **Arguments**

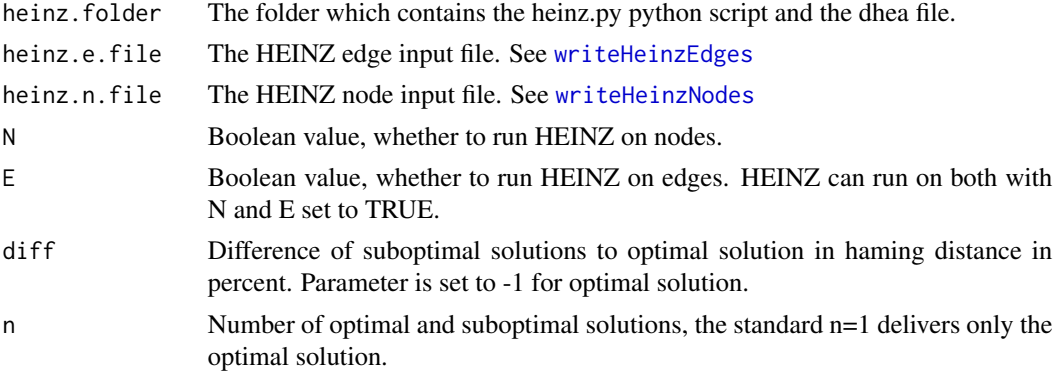

#### Details

This function starts the integer linear programming algorithm to calculate the optimal scoring subnetwork. The algorithm might be started in the command line when the CPLEX is installed on another machine. To start it from command line use: heinz.py -e edge.file.txt -n node.file.txt -E False/True -N False/True. The results can be loaded with [readHeinzTree](#page-25-1), [readHeinzGraph](#page-24-1) as a graph object.

#### Author(s)

Daniela Beisser

#### References

M. T. Dittrich, G. W. Klau, A. Rosenwald, T. Dandekar, T. Mueller (2008) Identifying functional modules in protein-protein interaction networks: an integrated exact approach. *(ISMB2008) Bioinformatics*, 24: 13. i223-i231 Jul.

#### See Also

[writeHeinzEdges](#page-38-1), [writeHeinzNodes](#page-39-1), [readHeinzTree](#page-25-1), [readHeinzGraph](#page-24-1)

<span id="page-29-1"></span>save3dModule *Save a 3D plot of the network*

## Description

The function saves a 3D plot of a network to file, therefore it requires the plot to be open. A screenshot of the 3D plot can be saved in "pdf" format. Background of the device is changed to white for plotting. The screenshot can take several seconds for large plots.

#### Usage

save3dModule(file)

<span id="page-29-0"></span>

#### <span id="page-30-0"></span>saveNetwork 31

#### **Arguments**

file File to save to.

#### Author(s)

Daniela Beisser

## See Also

[plot3dModule](#page-19-1), [plotModule](#page-21-1)

#### Examples

```
library(DLBCL)
data(dataLym)
data(interactome)
interactome <- subNetwork(dataLym$label, interactome)
fchange <- dataLym$diff
names(fchange) <- dataLym$label
subnet <- largestComp(subNetwork(nodes(interactome)[1:100], interactome))
diff <- fchange[nodes(subnet)]
## Not run: library(rgl);
```

```
plot3dModule(network=subnet, diff.or.score=diff);
save3dModule(file="test")
## End(Not run)
```
<span id="page-30-1"></span>saveNetwork *Save undirected network in various formats*

## Description

The function saves a graph in a Cytoscape readable format: either in XGMML format, or as two tables, one for the nodes with attributes and one for the edges with attributes, or as .sif file. Or other standard formats like tab separated, .tgf, .net

#### Usage

```
saveNetwork(network, name="network", file, type=c("table", "XGMML", "sif", "tab", "tgf", "net"))
```
#### Arguments

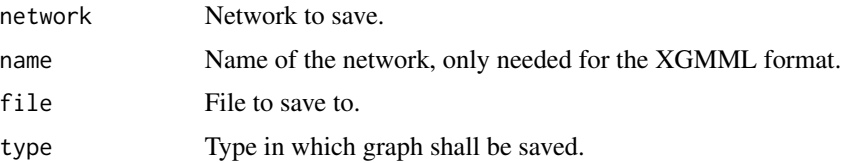

## Details

The format types are "XGMML", "table", "sif", "tab", "tgf" and "net". XGMML (eXtensible Graph Markup and Modeling Language) is an XML format based on GML which is used for graph description. Edges, nodes and their affiliated attributes are all saved in one file. In the table format two tables are created, one for the nodes with attributes and one for the edges with attributes. The sif format creates a .sif file for the network and an node attribute (.NA) or edge attribute (.EA) for each attribute. The name of the attribute is the filename. Tab writes only the edges of the network in a tabular format. Tgf save the network to simple .tgf format. The net format writes a Pajek readable file of the network and the ET type saves the edge tags to file.

#### Author(s)

Daniela Beisser and Marcus Dittrich

## Examples

```
library(DLBCL)
#create small network
library(igraph)
data(interactome)
interactome <- igraph.from.graphNEL(interactome)
small.net <- subNetwork(V(interactome)[1:16]$name, interactome)
E(small.net)$e.weight <- rep(1,length(E(small.net)))
V(small.net)$n.weight <- rep(2,length(V(small.net)))
summary(small.net)
## Not run: saveNetwork(small.net, file="example_network", name="small.net", type="XGMML")
```
scanFDR *Dataframe of scores over a given range of FDRs*

## Description

The function generates a dataframe for a given range of FDRs.

#### Usage

```
scanFDR(fb, fdr, labels=names(fb$pvalues))
```
#### Arguments

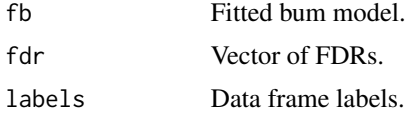

#### Value

Dataframe of scores for given p-values and a range of FDRs.

<span id="page-31-0"></span>

## <span id="page-32-0"></span>scoreFunction 33

## Author(s)

Marcus Dittrich

#### See Also

[bumOptim](#page-3-1), [fitBumModel](#page-9-1)

#### Examples

```
data(pvaluesExample)
pvals <- pvaluesExample[,1]
bum <- bumOptim(pvals, starts=10)
scores <- scanFDR(fb=bum, fdr=c(0.1, 0.001, 0.0001))
scores[1:10,]
```
<span id="page-32-1"></span>scoreFunction *Scoring function for p-values*

## Description

The function calculates a score for each gene with a given FDR from the fitted beta-uniform mixture model.

#### Usage

```
scoreFunction(fb, fdr=0.01)
```
#### Arguments

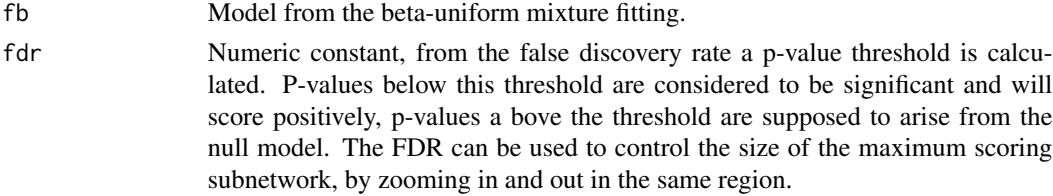

#### Value

Score vector for the given p-values.

## Author(s)

Marcus Dittrich and Daniela Beisser

#### References

For details on the score calculation see: M. T. Dittrich, G. W. Klau, A. Rosenwald, T. Dandekar, T. Mueller (2008) Identifying functional modules in protein-protein interaction networks: an integrated exact approach. *(ISMB2008) Bioinformatics*, 24: 13. i223-i231 Jul.

## Examples

```
data(pvaluesExample)
pvals <- pvaluesExample[,1]
bum.mle <- fitBumModel(pvals, plot=FALSE)
scores <- scoreFunction(fdr=0.1, fb=bum.mle)
scores
```
#### <span id="page-33-1"></span>scoreNodes *Score the nodes of a network*

#### Description

The function derives scores from the p-values of the nodes of a network.

#### Usage

scoreNodes(network, fb, fdr=0.05)

#### Arguments

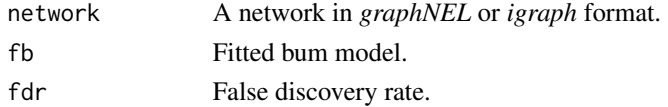

## Value

Ordered score vector for the nodes of the network.

## Author(s)

Marcus Dittrich

#### See Also

[bumOptim](#page-3-1), [fitBumModel](#page-9-1)

```
library(DLBCL)
# load p-values
data(dataLym)
# load graph
data(interactome)
# get induced subnetwork for all genes contained on the chip
chipGraph <- subNetwork(dataLym$label, interactome)
p.values <- dataLym$t.pval
names(p.values) <- dataLym$label
bum <- fitBumModel(p.values, plot=TRUE)
scoreNodes(network=chipGraph, fb=bum, fdr=0.001)
```
<span id="page-33-0"></span>

<span id="page-34-0"></span>

Function to change score offset from FDR1 to FDR2.

## Usage

scoreOffset(fb, fdr1, fdr2)

## Arguments

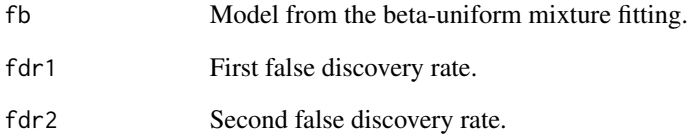

## Value

Offset for the score of the second FDR.

## Author(s)

Marcus Dittrich

## See Also

[bumOptim](#page-3-1), [fitBumModel](#page-9-1)

```
data(pvaluesExample)
pvals <- pvaluesExample[,1]
bum <- bumOptim(pvals, starts=10)
scoreOffset(bum, fdr1=0.001, fdr2=0.000001)
```
<span id="page-35-0"></span>sortedEdgeList *Get a sorted edgelist*

#### Description

Function to get a sorted edgelist where the source protein is alphabetically smaller than the target protein from an undirected network.

## Usage

```
sortedEdgeList(network)
```
#### Arguments

network Undirected network in *igraph* or *graphNEL* format.

#### Value

Vector of sorted edges, where the source protein is alphabetically smaller than the target protein.

#### Author(s)

Daniela Beisser

#### Examples

library(DLBCL) data(interactome) E.list <- sortedEdgeList(interactome)

<span id="page-35-1"></span>subNetwork *Create a subGraph*

#### Description

The function creates a subgraph with the nodes given in the nodeList or for these nodes including their direct neighbors.

#### Usage

```
subNetwork(nodeList, network, neighbors=c("none", "first"))
```
## Arguments

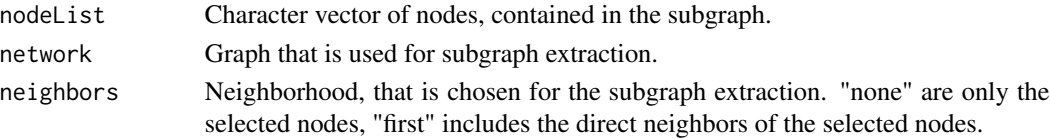

<span id="page-36-0"></span>summary.bum 37

## Value

A graph object.

## Author(s)

Marcus Dittrich

## Examples

```
library(igraph)
el <- cbind(c("a", "b", "c", "d", "e", "f", "d"), c("b", "c", "d", "e", "f", "a", "b"))
graph <- graph.edgelist(el, directed=TRUE)
node.list <- c("a", "b", "c")
graph2 <- subNetwork(nodeList=node.list, network=graph)
## Not run: par(mfrow=c(1,2));
plotModule(graph);
plotModule(graph2)
## End(Not run)
# or in graphNEL format:
graph3 <- igraph.to.graphNEL(graph)
graph4 <- subNetwork(nodeList=node.list, network=graph3)
graph3
graph4
```
<span id="page-36-1"></span>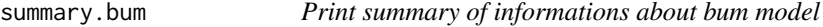

## Description

The function summarizes information about the bum model.

#### Usage

```
## S3 method for class 'bum'
summary(object, ...)
```
## Arguments

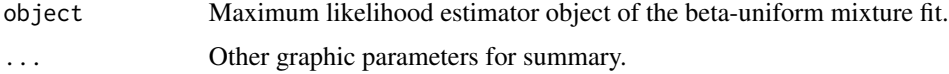

## Author(s)

Daniela Beisser

## See Also

[fitBumModel](#page-9-1), [print.bum](#page-22-1)

#### Examples

```
data(pvaluesExample)
pvals <- pvaluesExample[,1]
mle <- fitBumModel(pvals, plot=FALSE)
summary(mle)
```
<span id="page-37-1"></span>writeHeinz *Write input files for HEINZ*

## Description

Function to write the input files with the node and edge scores for HEINZ. These files are used to calculate the maximum scoring subnetwork of the graph. The node scores are matched by their names to the nodes of the network, therefore if nodes.scores are provided as a vector or matrix, the vector has to be named, respectively the matrix has to be provided with rownames. If the network contains more nodes than the score vector, the nodes without a score are scored with the average over all nodes. If the nodes should not be scored and used for the calculation of the maximum scoring subnetwork, draw a subnetwork ([subNetwork](#page-35-1)) first and use this for the argument network. The edge scores can be provided as a vector or matrix as the edge.scores argument. If no scores are provided in the arguments, but the use.node.scores or use.edge.scores argument is set to TRUE, it will be automatically looked for the "score" attribute of the nodes and edges of the network.

#### Usage

writeHeinz(network, file, node.scores=0, edge.scores=0, use.node.score=FALSE, use.edge.score=FALSE)

#### **Arguments**

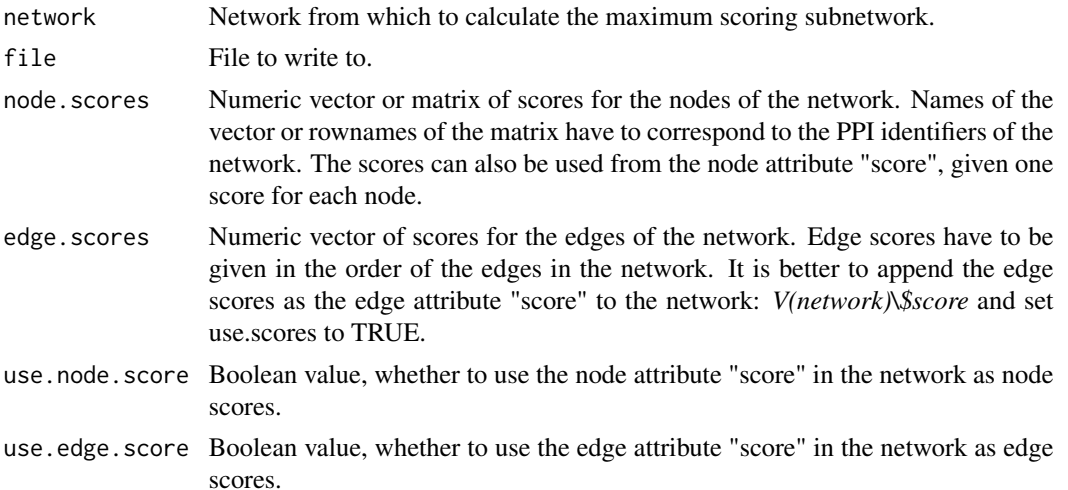

<span id="page-37-0"></span>

## <span id="page-38-0"></span>writeHeinzEdges 39

## Author(s)

Daniela Beisser

## See Also

[writeHeinzNodes](#page-39-1) and [writeHeinzEdges](#page-38-1)

#### Examples

```
library(DLBCL)
# use Lymphoma data and graph to find module
data(interactome)
data(dataLym)
# get induced subnetwork for all genes contained on the chip
chipGraph <- subNetwork(dataLym$label, interactome)
score <- dataLym$score001
names(score) <- dataLym$label
## Not run: writeHeinz(network=chipGraph, file="lymphoma_001", node.scores=score, edge.scores=0)
```
<span id="page-38-1"></span>writeHeinzEdges *Write edge input file for HEINZ*

## Description

Function to write an input file for HEINZ with edge scores. If no edge scores are used, they are set to 0. In order to run HEINZ, a node input and edge input file are needed.

#### Usage

```
writeHeinzEdges(network, file, edge.scores=0, use.score=FALSE)
```
## Arguments

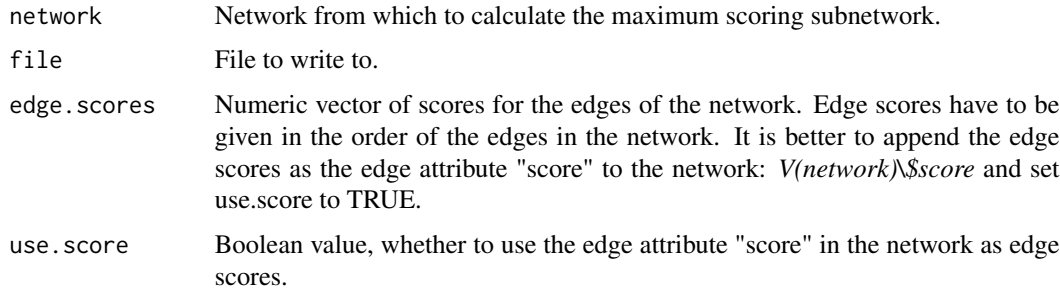

#### Author(s)

Daniela Beisser

#### See Also

[writeHeinzNodes](#page-39-1) and [writeHeinz](#page-37-1)

#### Examples

```
library(DLBCL)
# use Lymphoma data and graph to find module
data(interactome)
data(dataLym)
# get induced subnetwork for all genes contained on the chip
chipGraph <- subNetwork(dataLym$label, interactome)
# remove self loops
graph <- rmSelfLoops(chipGraph)
## Not run: writeHeinzEdges(network=graph, file="lymphoma_edges_001", use.score=FALSE)
score <- dataLym$score001
names(score) <- dataLym$label
## Not run: writeHeinzNodes(network=graph, file="lymphoma_nodes_001", node.scores=score)
```

```
# write another edge file with edge scores
library(igraph)
data(interactome)
interactome <- igraph.from.graphNEL(interactome)
small.net <- subNetwork(V(interactome)[1:16]$name, interactome)
scores <- c(1:length(E(small.net)))
E(small.net)$score <- scores
## Not run: writeHeinzEdges(network=small.net, file="test_edges", use.score=TRUE)
```
<span id="page-39-1"></span>writeHeinzNodes *Write node input file for HEINZ*

#### **Description**

Function to write an input file with the node scores for HEINZ. This file is used together with the edge input file to calculate the maximum scoring subnetwork of the graph. The scores are matched by their names to the nodes of the network, therefore if nodes.scores are provided as a vector or matrix, the vector has to be named, respectively the matrix has to be provided with rownames. If the network contains more nodes than the score vector, the nodes without a score are scored with the average over all nodes. If the nodes should not be scored and used for the calculation of the maximum scoring subnetwork, draw a subnetwork [subNetwork](#page-35-1) first and use this for the argument network.

#### Usage

```
writeHeinzNodes(network, file, node.scores=0, use.score=FALSE)
```
<span id="page-39-0"></span>

#### <span id="page-40-0"></span>writeHeinzNodes 41

#### Arguments

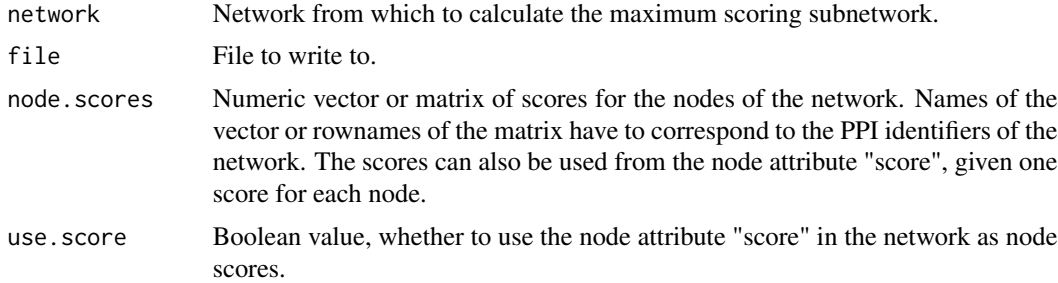

#### Details

Use [scoreNodes](#page-33-1) or [scoreFunction](#page-32-1)to derive scores from a vector of p-values.

## Author(s)

Daniela Beisser

## See Also

[writeHeinzEdges](#page-38-1) and [writeHeinz](#page-37-1)

```
#create small network
library(DLBCL)
data(interactome)
small.net <- subNetwork(nodes(interactome)[0:15], interactome)
scores <- c(1:length(nodes(small.net)))
names(scores) <- nodes(small.net)
## Not run: writeHeinzNodes(network=small.net, file="test_nodes", node.scores=scores)
# use Lymphoma data and graph to find module
library(DLBCL)
data(interactome)
data(dataLym)
# get induced subnetwork for all genes contained on the chip
chipGraph <- subNetwork(dataLym$label, interactome)
## Not run: writeHeinzEdges(network=chipGraph, file="lymphoma_edges_001", use.score=FALSE)
score <- dataLym$score001
names(score) <- dataLym$label
## Not run: writeHeinzNodes(network=chipGraph, file="lymphoma_nodes_001", node.scores=score)
```
# <span id="page-41-0"></span>Index

aggrPvals, [3,](#page-2-0) *[24](#page-23-0)* BioNet *(*BioNet-package*)*, [3](#page-2-0) BioNet-package, [3](#page-2-0) bumOptim, [4,](#page-3-0) *[8](#page-7-0)*, *[12](#page-11-0)*, *[19,](#page-18-0) [20](#page-19-0)*, *[33–](#page-32-0)[35](#page-34-0)* compareNetworks, [5](#page-4-0) consensusScores, [6](#page-5-0) fbum, [7,](#page-6-0) *[9](#page-8-0)* fbumLL, [8](#page-7-0) fdrThreshold, [9](#page-8-0) fitBumModel, *[5](#page-4-0)*, *[8,](#page-7-0) [9](#page-8-0)*, [10,](#page-9-0) *[12](#page-11-0)*, *[19,](#page-18-0) [20](#page-19-0)*, *[24](#page-23-0)*, *[33](#page-32-0)[–35](#page-34-0)*, *[38](#page-37-0)* getCompScores, [11](#page-10-0) getEdgeList, [11](#page-10-0) hist.bum, *[5](#page-4-0)*, *[12](#page-11-0)*, [12](#page-11-0) largestComp, [13](#page-12-0) largestScoreComp, [14](#page-13-0) loadNetwork.sif, [15,](#page-14-0) *[16,](#page-15-0) [17](#page-16-0)* loadNetwork.tab, [16](#page-15-0) makeNetwork, [16](#page-15-0) mapByVar, [17](#page-16-0) permutateNodes, [18](#page-17-0) piUpper, [19](#page-18-0) plot.bum, *[5](#page-4-0)*, [19,](#page-18-0) *[20](#page-19-0)* plot3dModule, [20,](#page-19-0) *[23](#page-22-0)*, *[31](#page-30-0)* plotLLSurface, [21](#page-20-0) plotModule, *[21](#page-20-0)*, [22,](#page-21-0) *[31](#page-30-0)* print.bum, [23,](#page-22-0) *[38](#page-37-0)* pvaluesExample, [24](#page-23-0) readHeinzGraph, [25,](#page-24-0) *[29,](#page-28-0) [30](#page-29-0)* readHeinzTree, [26,](#page-25-0) *[29,](#page-28-0) [30](#page-29-0)* resamplingPvalues, [27](#page-26-0) rmSelfLoops, [28](#page-27-0)

runFastHeinz, [28](#page-27-0) runHeinz, *[29](#page-28-0)*, [29](#page-28-0)

save3dModule, *[21](#page-20-0)*, [30](#page-29-0) saveNetwork, *[17](#page-16-0)*, [31](#page-30-0) scanFDR, [32](#page-31-0) scoreFunction, [33,](#page-32-0) *[41](#page-40-0)* scoreNodes, [34,](#page-33-0) *[41](#page-40-0)* scoreOffset, [35](#page-34-0) sortedEdgeList, [36](#page-35-0) subNetwork, [36,](#page-35-0) *[38](#page-37-0)*, *[40](#page-39-0)* summary.bum, *[24](#page-23-0)*, [37](#page-36-0)

writeHeinz, [38,](#page-37-0) *[40,](#page-39-0) [41](#page-40-0)* writeHeinzEdges, *[29,](#page-28-0) [30](#page-29-0)*, *[39](#page-38-0)*, [39,](#page-38-0) *[41](#page-40-0)* writeHeinzNodes, *[29,](#page-28-0) [30](#page-29-0)*, *[39,](#page-38-0) [40](#page-39-0)*, [40](#page-39-0)